# **SISTEM INFORMASI GEOGRAFIS PEMETAAN PELABUHAN DI PROVINSI NUSA TENGGARA TIMUR BERBASIS** *WEB*

# **TUGAS AKHIR**

**Diajukan Untuk Memenuhi Salah Satu Syarat Memperoleh Gelar Sarjana Komputer**

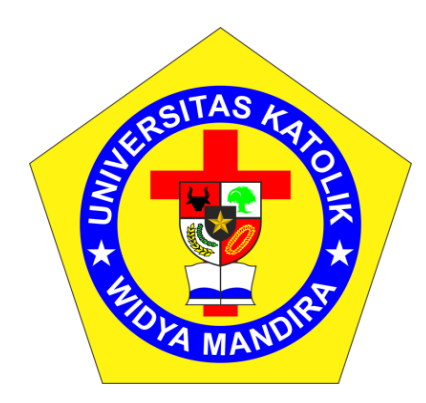

**Disusun Oleh :**

**ADAUN F. DA CRUZ 231 14 020**

# **PROGRAM STUDI ILMU KOMPUTER FAKULTAS TEKNIK UNIVERSITAS KATOLIK WIDYA MANDIRA KUPANG**

**2021**

#### **HALAMAN PERSETUJUAN**

#### **TUGAS AKHIR** NO.801/WM.FT.H6/T.ILKOM/TA/2020

#### SISTEM INFORMASI GEOGRAFIS PEMETAAN PELABUHAN DI PROVINSI NUSA TENGGARA TIMUR BERBASIS WEB OLEH:

**ADAUN F. DA CRUZ<br>NO. REG : 231 14 020** 

#### **DIPERIKSA/DISETUJUI OLEH PENGUJI**

Di : Kupang

2021 Tanggal  $\mathbf{r}$ 

Dosen Penguji I

J.

Jaura

Emerensiana Ngaga, ST. MT<br>NIDN :0802038601

Alfry Aristo J. SinlaE, S.Kom, M.Cs<br>NIDN :0807078704

Dosen Penguji II

Aloris

Dosen Penguji III

Sisilia D. Bakka Ma'u, S. Kom. MT NIDN: 0807098502

Ketua Pelaksana

Sisilia D. Bakka Ma'u, S. Kom. MT<br>NIDN: 0807098502

Yovinia C. Hoar Siki, ST. MT<br>NIDN: 0805058803

Sekretaris Pelaksana

# **HALAMAN PENGESAHAN TUGAS AKHIR** NO.801/WM.FT.H6/T.ILKOM/TA/2020

# SISTEM INFORMASI GEOGRAFIS PEMETAAN PELABUHAN DI PROVINSI NUSA TENGGARA TIMUR BERBASIS WEB

#### OLEH:

**ADAUN F. DA CRUZ<br>NO. REG : 231 14 020** 

#### TELAH DIPERTAHANKAN DI DEPAN PEMBIMBING

**Dosen Pembimbing I** 

**Dosen Pembimbing II** 

ne puli

Sisilia D. Bakka Ma'u, S.Kom. MT NIDN: 0807098502

**Yovinia C. Hoar Siki, ST. MT<br>NIDN: 0805058803** 

Mengetahui

Ketua Program Studi

**Ilmu Komputer** 

Unika Widya Mandira

Miandu, ST. M.Cs 0829087901

Mengesahkan **Dekan Fakultas Teknik** 

Unika Widya Mandira

Patrisius Batarius, ST. MT NIDN:0815037801

# PERSEMBAHAN

Skripsi ini kupersembahkan untuk :

Tuhan Yesus Kristus & Bunda Maria atas segala penyertaan serta perlindunganNya dan juga buat Keluaraga yang selalu memberikan dukungan buat saya selama dalam proses kuliah.

#### PERNYATAAN ORISINALITAS

Yang bertanda tangan dibawah ini:

Nama : Adaun F. Da Cruz

No. Registrasi : 231 14 020

Fakultas/Prodi : Teknik/Ilmu Komputer

Dengan ini menyatakan bahwa karya tulis skripsi dengan judul "SISTEM INFORMASI GEOGRAFIS PEMETAAN PELABUHAN DI PROVINSI NUSA TENGGARA TIMUR BERBASIS WEB" adalah benar-benar karya saya sendiri. Apabila dikemudian hari ditemukan penyimpangan, maka saya bersedia dituntut secara hukum.

> Kupang, Januari 2021

Disahkan/Diketahui

Pembimbing I

Sisilia D. Bakka Ma'u, S.Kom. MT NIDN: 0807098502

Mahasiswa/Pemilik

Adaun F. Da Cruz

#### **KATA PENGANTAR**

Puji syukur ke hadirat Tuhan Yang Maha Esa atas berkat rahmat dan tuntunan-Nya yang tak henti sehingga penulisan Tugas Akhir ini dapat berjalan dengan baik. Adapun penulisan ini dibuat sebagai salah satu syarat untuk memenuhi dan memperoleh nilai Tugas Akhir.

Penulisan Tugas Akhir ini dapat berjalan dengan baik berkat adanya dukungan dari banyak pihak, baik berupa dukungan moril maupun materil. Untuk itu pada kesempatan ini penulis hendak menyampaikan ucapan terimakasih yang tak terhingga kepada:

- 1. Pater Dr. Fhilipus Tule, SVD selaku Rektor DiUniversitas Katolik Widya Mandira Kupang.
- 2. Bapak Patrisius Batarius, ST. MT., selaku Dekan Fakultas Teknik Universitas Katolik Widya Mandira Kupang.
- 3. Ibu Paulina Aliandu, ST. M.Cs., selaku Ketua Program StudiIlmu Komputer Universitas Katolik Widya Mandira Kupang.
- 4. Kepada seluruh Bapak dan Ibu Dosen Program StudiIlmu Komputer Universitas Katolik Widya Mandira Kupang.
- 5. Ibu Sisilia D. Bakka Ma'u, S.Kom. MT., dan Ibu Yovinia C. Hoar Siki, ST. MT selaku dosen pembimbing I dan II. Terimakasih untuk waktu, pemikiran dan kesabaran yang diberikan selama proses bimbingan tugas akhir ini.
- 6. Bapak Alfry Aristo J. SinlaE, S.Kom. M.Cs., dan Ibu Emerensiana Ngaga, ST. MT., selaku dosen penguji I dan II.
- 7. Para Pegawai Program Studi Ilmu Komputer.
- 8. Keluarga yang tercinta: Bapak Este Baun dan Mama Bendita Da Cruz
- 9. Sahabat-sahabatkuProgram Studi Ilmu Komputer, khususnya untuk angkatan 2014 yang telah berjuang bersama dan yang telah membantu dari awal perkuliahan hingga selesai.

Penulis menyadari dalam penyusunan Tugas Akhir ini, masih terdapat banyak kekurangan dan kelemahan yang dimiliki penulis baik itu sistematika penulisan maupun penggunaan bahasa. Oleh karena itu, penulis mengharapkan kritik dan saran dari berbagai pihak yang bersifat membangun. Semoga Tugas Akhir ini berguna bagi pembaca secara umum dan penulis secara khusus. Akhir kata, penulis mengucapkan limpah terimakasih.

#### **ABSTRAK**

Provinsi Nusa Tenggara Timur merupakan salah satu Provinsi Kepulauan yang ada di Indonesia, sehingga transportasi laut menjadi salah satu model transportasi yang ideal untuk menghubungkan pulau-pulau yang ada di Provinsi Nusa Tenggara Timur. Namun informasi mengenai pelabuhan tersebut belum banyak diketahui oleh masyarakat luas khususnya para pengguna jasa transportasi laut, termasuk informasi mengenai letak geografis, jadwal pelayaran serta informasi lainnya.

Untuk mengatasi minimnya informasi mengenai pelabuhan yang ada di Provinsi Nusa Tenggara Timur, maka dibangunsebuah Sistem Informasi Geografis Pemetaan Pelabuhan Di Provinsi Nusa Tenggara Timur berbasis *Web*yang dapat memberikan informasi-informasi tersebut. Sistem ini dibangun dengan menggunakan model *waterfall*dan bahasa pemrogramaan yang digunakan adalah*PHP* serta *MYSQL* sebagai databasenya.

Sistem yang dikembangkan berbasis *web* ini dapat membantu menyajikan informasi-informasi mengenai pelabuhan yang ada di Provinsi Nusa Tenggara Timur seperti, letak geografis pelabuahan, jenis pelabuahan dan informasi jadwal pelayaran yang ada pada setiap pelabuhan.

*Kata kunci* **:** *Pelabuhan, Sistem Informasi Geografis, Model Waterfall, Nusa Tenggara Timur, Web.* 

#### *ABSTRACT*

*East Nusa Tenggara Province is one of the archipelago provinces in Indonesia, so sea transportation is one of the ideal transportation models to connect the islands in East Nusa Tenggara Province. However, information about the port is not widely known to the general public, especially among users of maritime transport services, including information about geographic location, shipping schedules and other information.*

*To overcome the lack of information on ports in East Nusa Tenggara Province, a web-based geographic information system for port mapping in East Nusa Tenggara Province has been set up that can provide this information. This system is based on the waterfall model and the programming language used is PHP and MYSQL as a database.*

*This developed web-based system can help provide information about ports in East Nusa Tenggara Province, such as the geographical location of the port, the type of port and information about the shipping schedule available in each port.*

*Keywords: Ports, Geographical Information Systems, East Nusa Tenggara, Waterfall Model, Web.*

# **DAFTAR ISI**

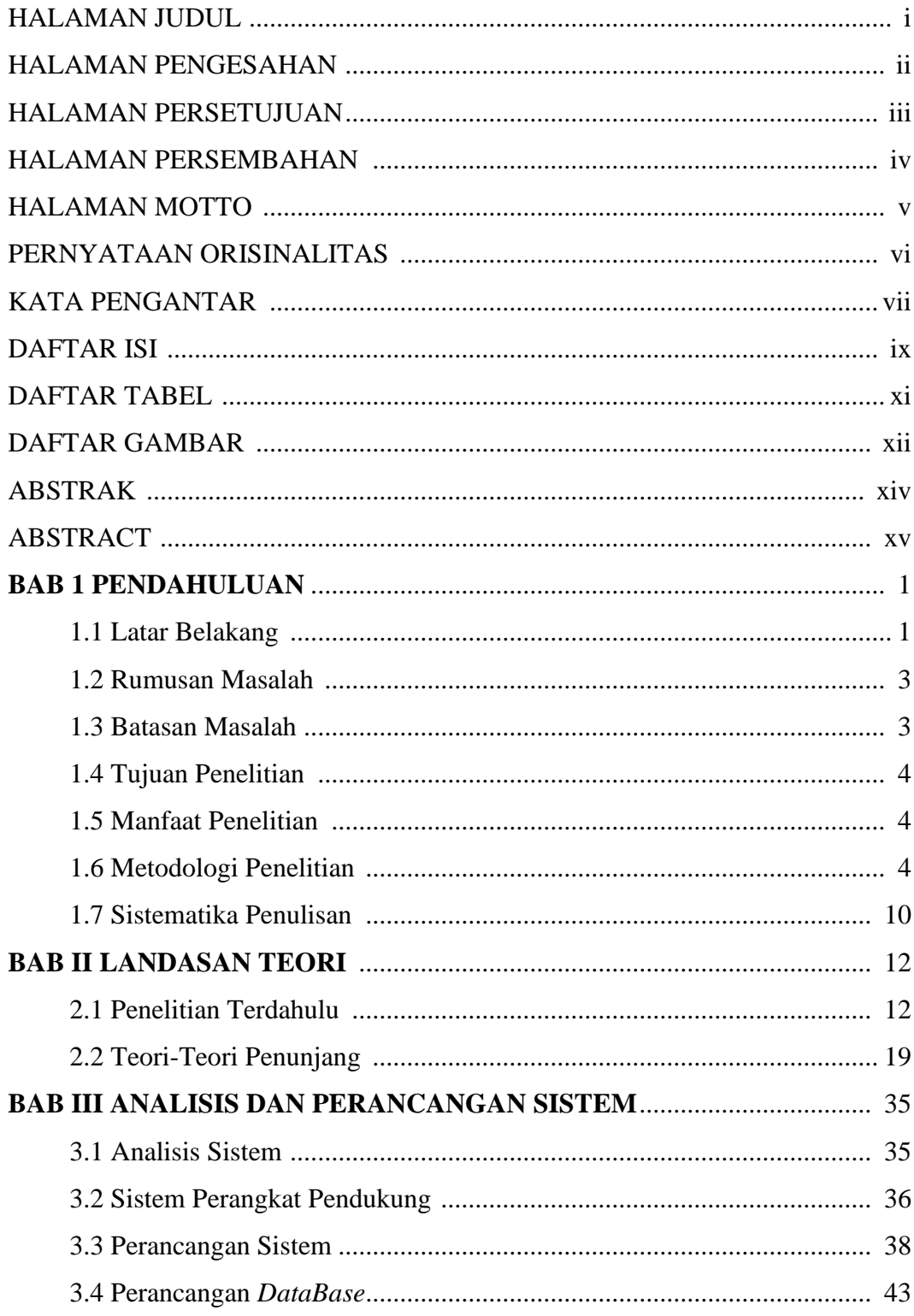

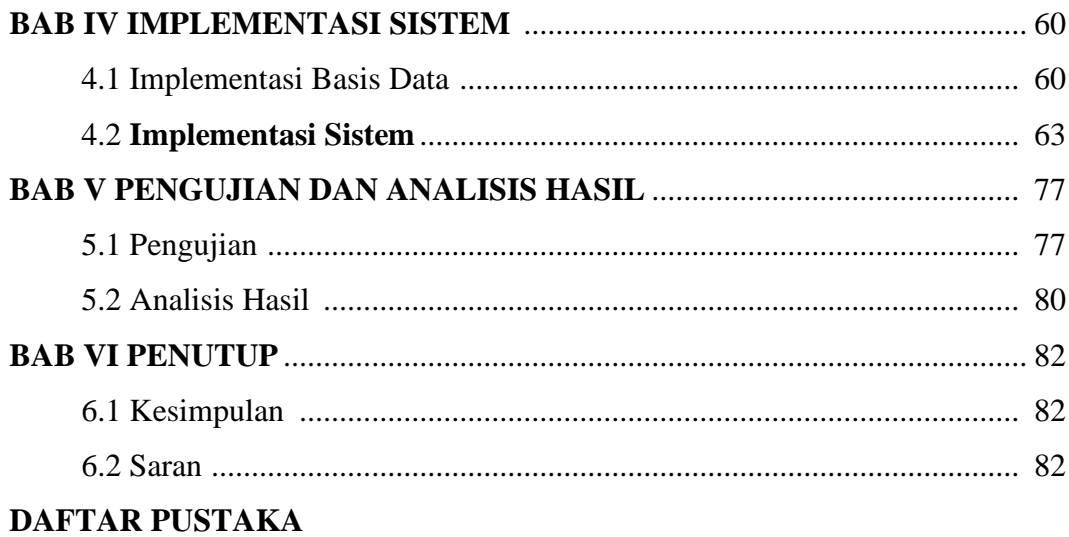

# **DAFTAR TABEL**

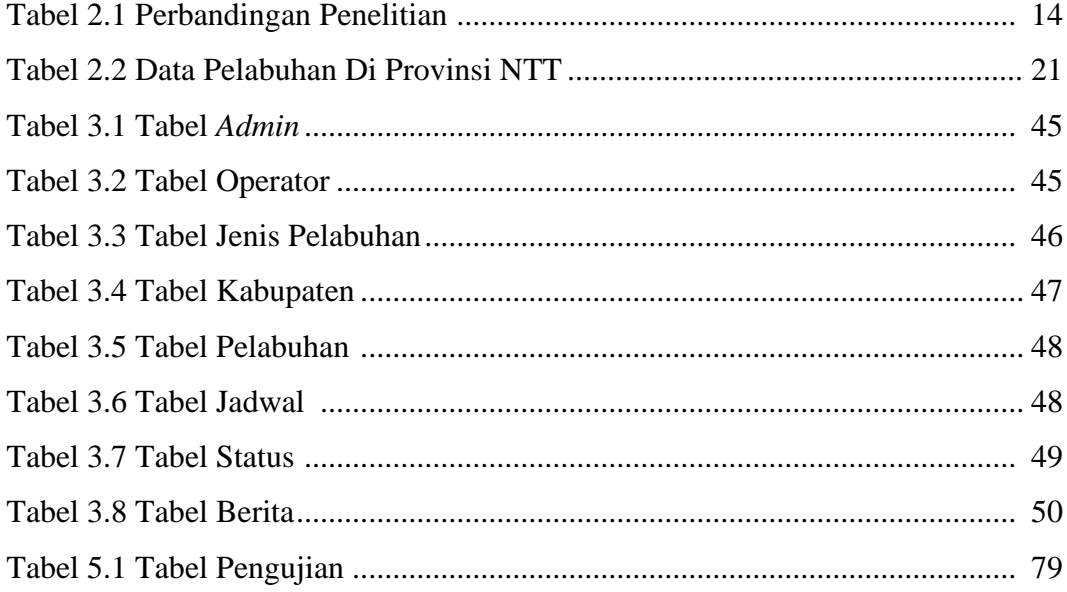

# **DAFTAR GAMBAR**

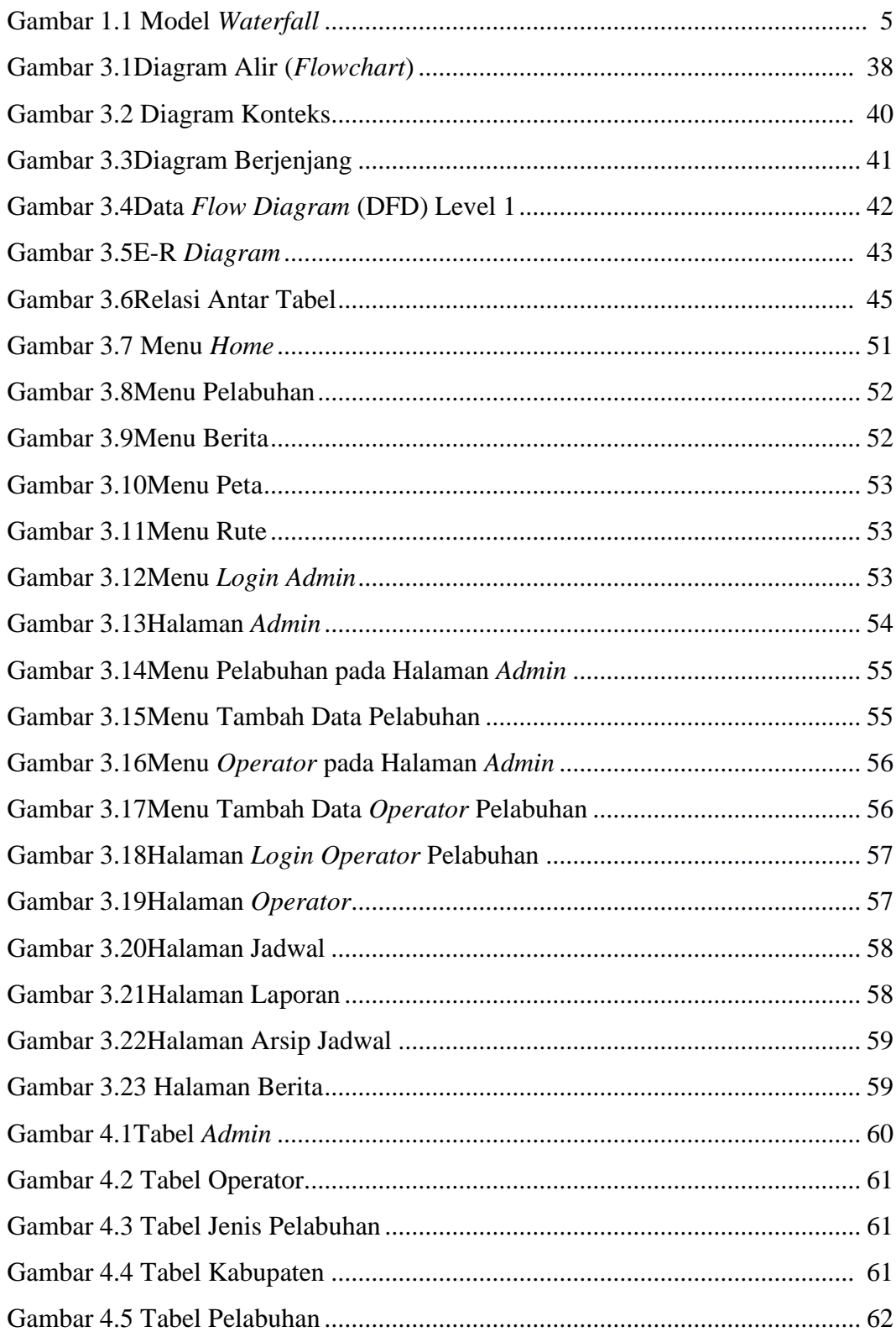

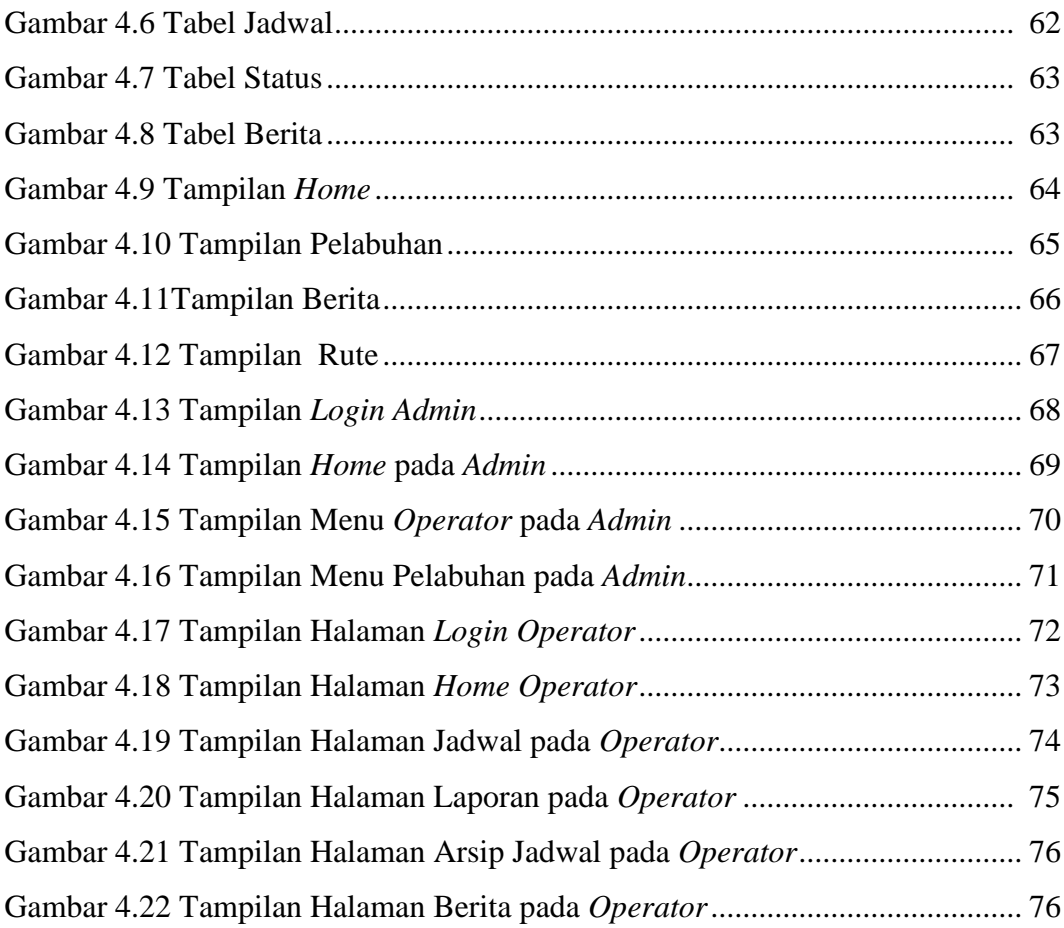